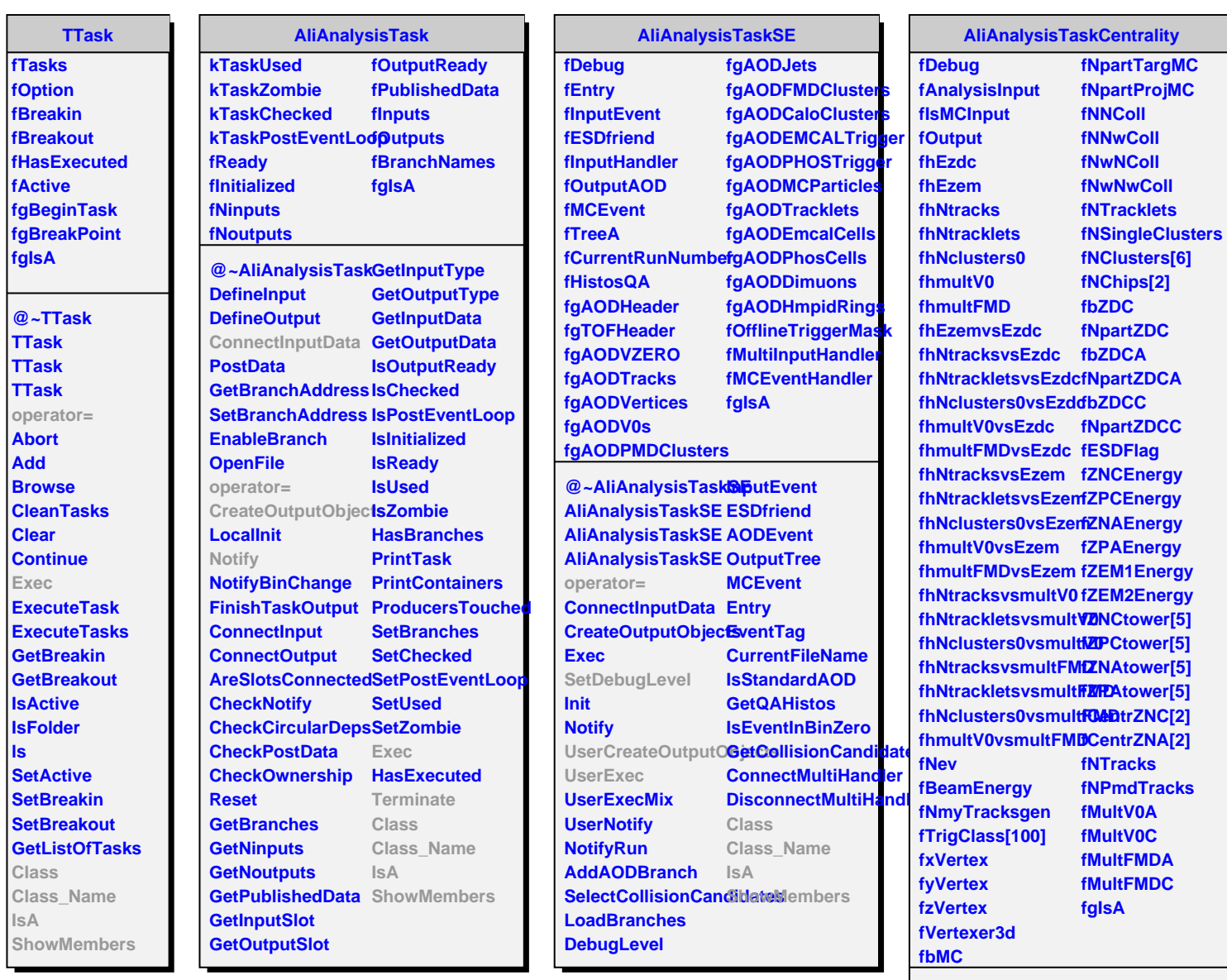

**@~AliAnalysisTaskSetDeblitgLevel AliAnalysisTaskCer<del>8ea</del>litput AliAnalysisTaskCer&eaMCGInput operator= AliAnalysisTaskCerCtassy Name UserCreateOutputOlsjects UserExec Terminate Class ShowMembers**